## Introduzione in fa diesis maggiore

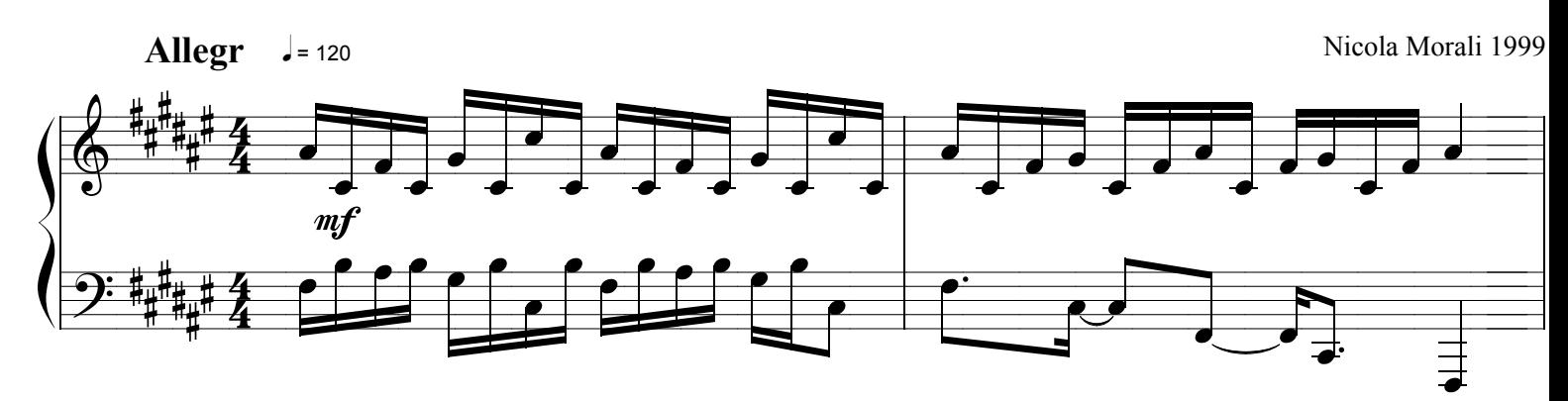

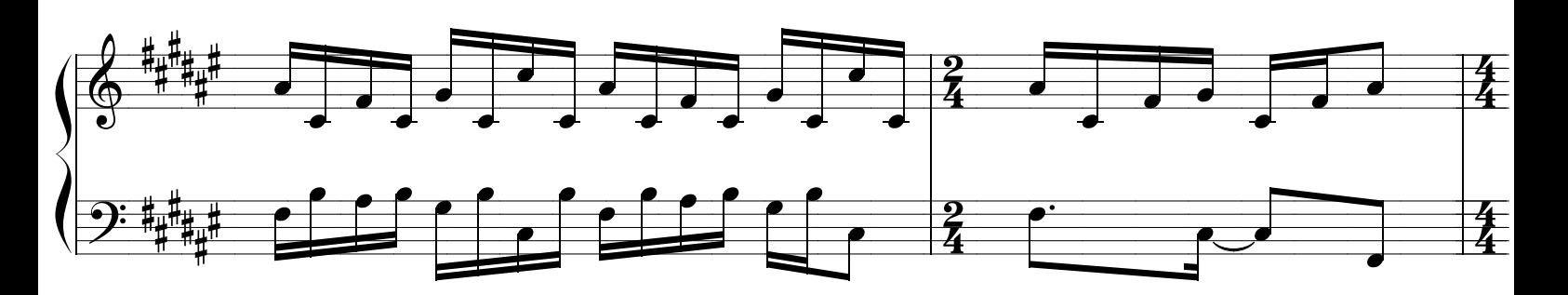

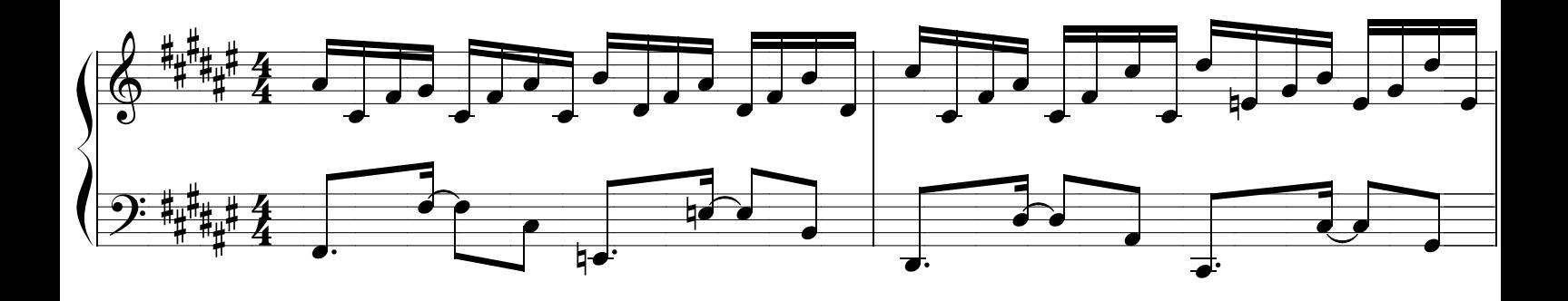

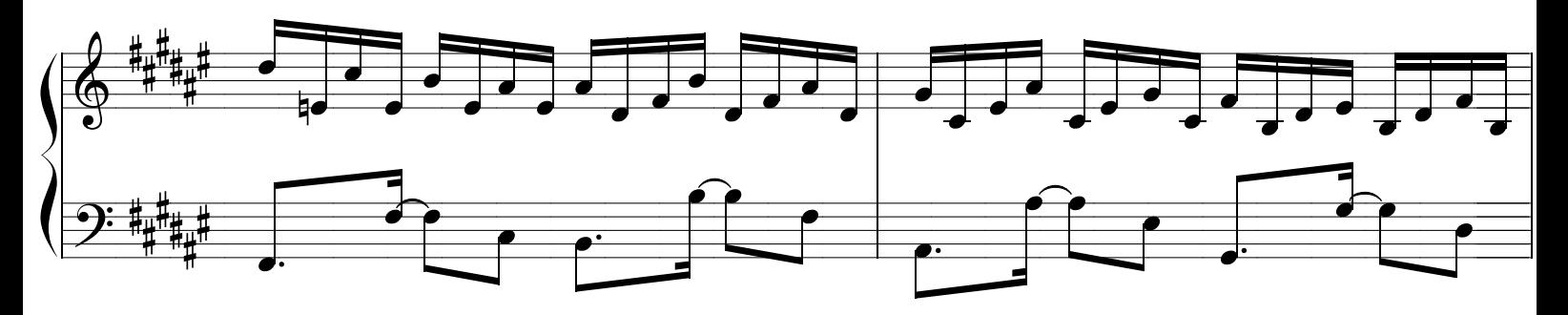

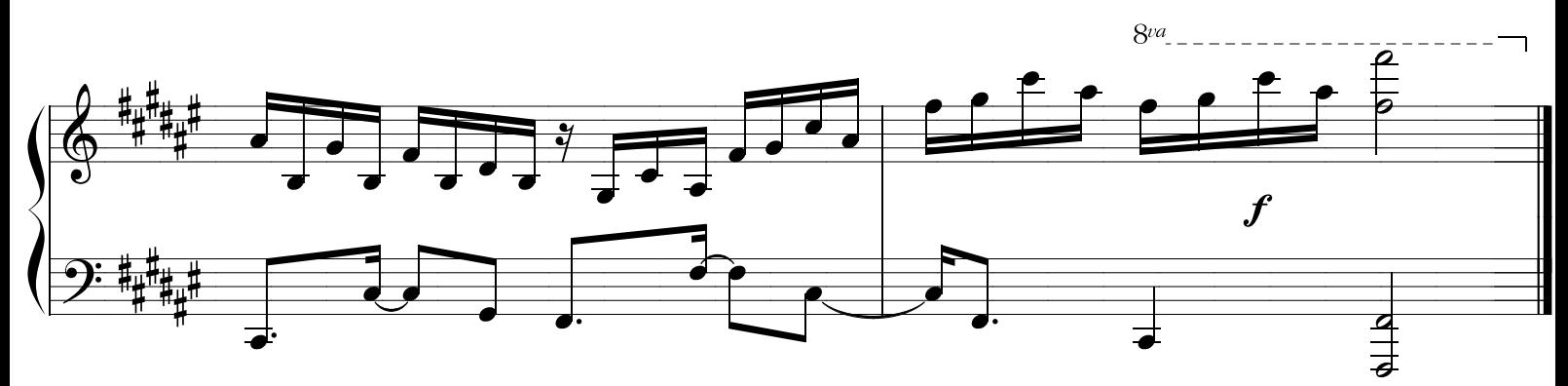